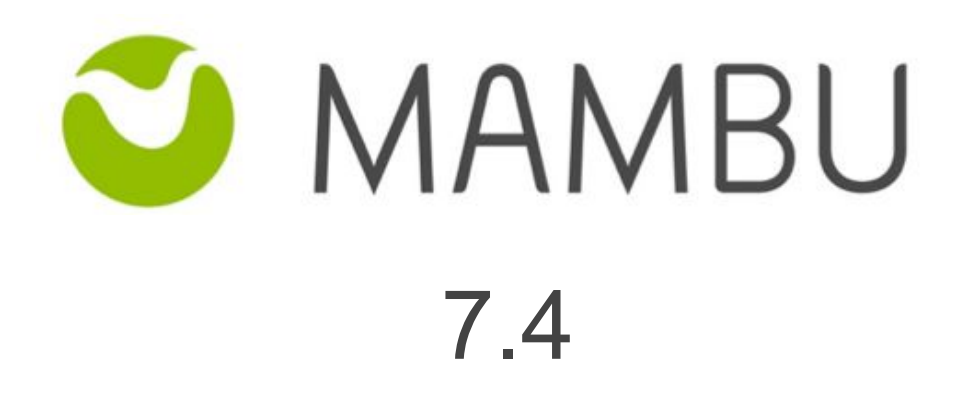

Release Notes

Mambu 7.4 Release Notes

# **Overview**

#### **About the Release Notes**

The Release Notes are a comprehensive user guide for the latest release of Mambu. The Mambu Release Notes give you everything you need to get up and running with the new features and enhancements in the latest release.

#### **What's Included in the Release Notes**

For every new major enhancement, the Release Notes provide:

- A high-level description of the functionality
- Implementation tips to help you get started with setup and administration
- Tips to help you maximize the benefits

Beyond the major new features, there may be additional enhancements or functional changes which will be included along with a brief description.

#### **Your Feedback Matters**

We know how important the Release Notes, online help, and documentation are to your company's success with Mambu. To continually improve the service we deliver to you, we want to know what works and what doesn't. Let us know by contacting [support@mambu.com](mailto:support@mambu.com) or your account manager.

### **Contents**

#### New [Features](#page-3-0)

[\[CORE-1193\]](#page-3-1) - Payment Due fees optional at Account Level Technical Overdraft - additional [functionality](#page-3-2)

#### Bug [Fixes](#page-3-3)

[\[DEP-445\]](#page-3-4) - The option to apply changes on new or existing accounts is NOT displayed when [modifying](#page-3-4) positive interest rate for deposit products

[DEP-373] - Card [operations](#page-3-4) should be possible if the account is in Dormant State

[DEP-74] - Interest changes are not applied on deposit accounts if the [modifications](#page-3-4) are made for more than 2 [products](#page-3-4)

[\[CORE-1163\]](#page-3-4) - Monthly Arrears Tolerance Day column cannot be added to a custom [view](#page-3-4)

[\[CORE-1162\]](#page-3-4) - Hide "Arrears Tolerance Method" option for all products except Revolving **[Credit](#page-3-4)** 

[\[CORE-930\]](#page-3-4) - Journal Entries cannot be added via API as long as 2 GL Accounts used as Debit are equal with 1 GL [Account](#page-3-4) used as Credit

[\[CORE-874\]](#page-3-4) - Label not displayed on when creating account for product of type [Revolving](#page-3-4) credit

## <span id="page-3-0"></span>**1. New Features**

### <span id="page-3-1"></span>**[CORE-1193] - Payment Due fees optional at Account Level**

Until this feature all fees defined at Product Level could be applied on the loan account at creation moment.

In V7.4, Mambu added to the Payment Due fees the "Fee Application" drop-down which enables the possibility to mark the fees as **Required** or **Optional** at Product definition. The Payment Due fees (Required/Optional) will be displayed in the Disbursement Details section, when creating the Loan Account, and in the Disbursement Dialog, when disbursing the Loan Account.

Aha! Reference: [LNS-33](https://mambu.aha.io/features/LNS-33)

### <span id="page-3-2"></span>**Technical Overdraft - additional functionality**

With this release Mambu has added further functionality related to Technical Overdraft.

Accounting bookings for Withdrawal, Deposits and Interest Applied transactions include now any Technical Overdraft amount. For example, if there is a \$100 Deposit made that covers an authorised Overdraft amount of \$60 and a Technical Overdraft amount of \$40, Mambu will cover the total \$100 in the corresponding Journal Entries. Until now, only the \$60 were accounted for in the Journal Entry.

With this Minor Release we will also capture for existing transactions, in transaction details, the Technical Overdraft Amount that is covered. For example, if a Deposit is made that covers both authorised as well as technical overdraft due amounts, these will be identified accordingly in the transaction details.

Aha! Reference: [DPS-14](https://mambu.aha.io/features/DPS-14)

## <span id="page-3-3"></span>**2. Bug Fixes**

## <span id="page-3-4"></span>**[DEP-445] - The option to apply changes on new or existing accounts is NOT displayed when modifying positive interest rate for deposit products**

The UI option to apply changes of Interest Rate for a deposit product on either existing or new accounts only was not available anymore, and as such any Interest changes were applied to new accounts only. Mambu has corrected this and the option is available via UI, allowing users to choose whether changes are applied to new accounts only, or both new and existing ones.

## **[DEP-373] - Card operations should be possible if the account is in Dormant State**

Posting a Token reference to an account in Dormant state was initially not allowed, however Mambu has removed this validation and Token referencing should not be possible on Dormant accounts as well.

# **[DEP-74] - Interest changes are not applied on deposit accounts if the modifications are made for more than 2 products**

In some scenarios, when performing interest changes on multiple products which apply to both existing and new accounts, the changes would take effect only on some of the existing deposit accounts (usually the first few). Mambu has corrected this behaviour, and regardless how many products have the interest rate updated, the changes will take effect on all existing accounts if the option is selected.

## **[CORE-1163] - Monthly Arrears Tolerance Day column cannot be added to a custom view**

Monthly Arrears Tolerance Day option is used for setting the arrears tolerance method for revolving credit. This option couldn't be added as a column in Loan Accounts custom view. In V7.4 version, Mambu fixed this issue and now Monthly Arrears Tolerance Day can be added in custom views.

## **[CORE-1162] - Hide "Arrears Tolerance Method" option for all products except Revolving Credit**

When we've added Monthly Arrears Tolerance Day feature, at product level we've displayed this information for all product types. Since this method is applied only for revolving credit loans, we should display it only for this type of product.

In V7.4 version, Mambu fixed this issue and now Arrears Tolerance Method is displayed only for revolving credit products.

# **[CORE-930] - Journal Entries cannot be added via API as long as 2 GL Accounts used as Debit are equal with 1 GL Account used as Credit**

When using 2 GL Accounts for Debit and 1 GL Account for Credit, a journal entry could not be posted via API.

In V7.4, Mambu fixed this issue and now can be used multiple GL Accounts for Debit/Credit when posting a Journal entry via API.

## **[CORE-874] - Label not displayed on when creating account for product of type Revolving credit**

When creating a revolving credit loan account, Payment Method label wasn't displayed anymore in store loan account form.

In V7.4, Mambu fixed this issue and the label is correctly displayed in when creating a revolving credit loan account.

Sandbox release date: Wednesday, 22nd of August, 2018 Production release date: Thursday, 23rd of August, 2018